This guide will walk you through adjusting a shift in the evvie Portal. If you haven't signed in to the evvie Portal yet, refer to the FMS One quick guide for instructions.

Let's walk though some steps for adjusting a shift.

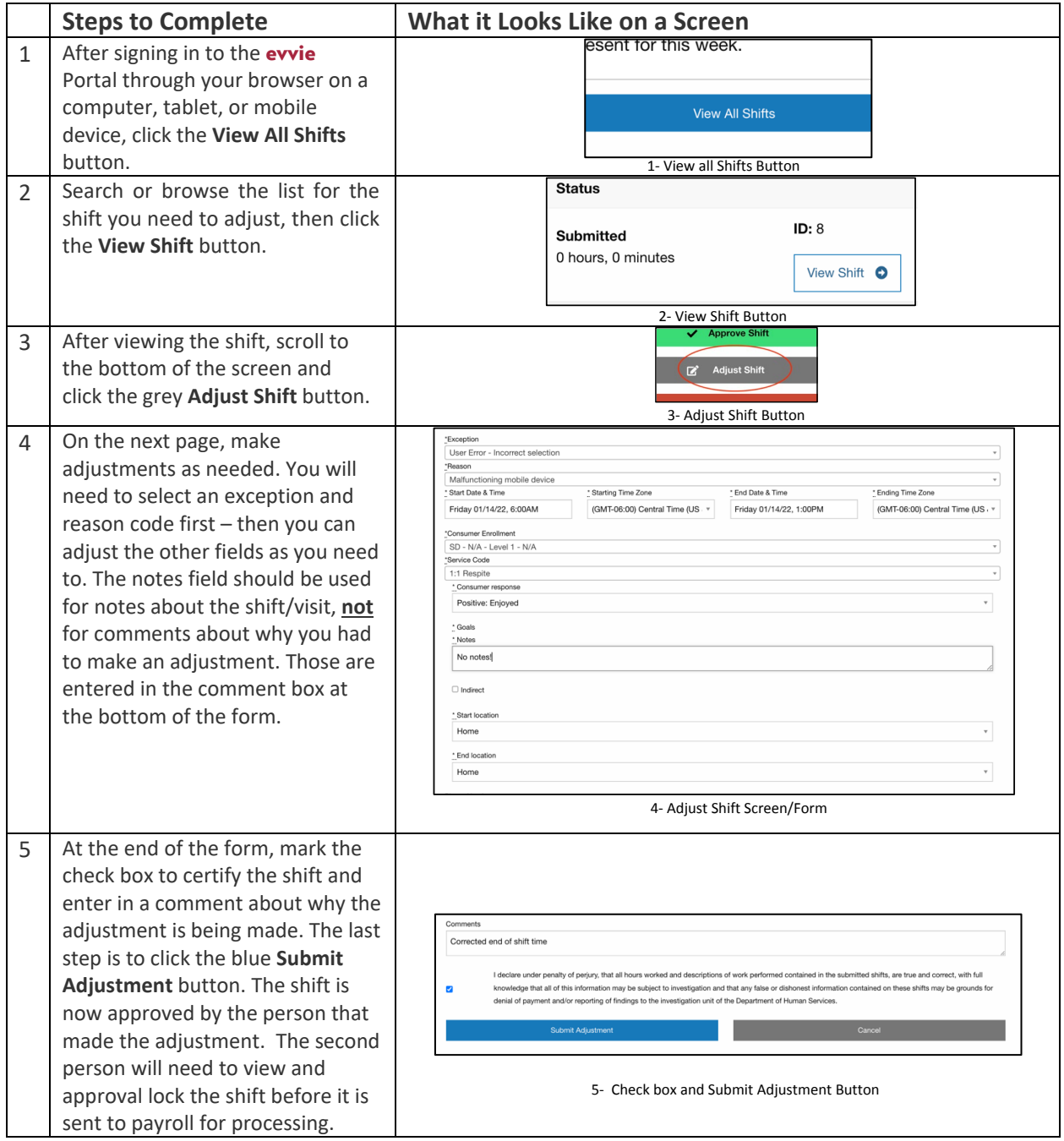

If you have additional questions, please refer to the **evvie** User Manual or contact your FMS Provider for assistance.

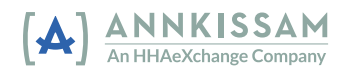